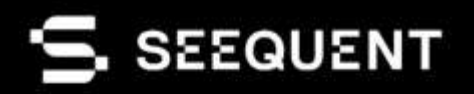

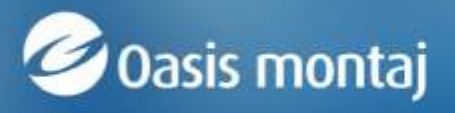

Oasis montai 2023.2

# выпуск новой версии

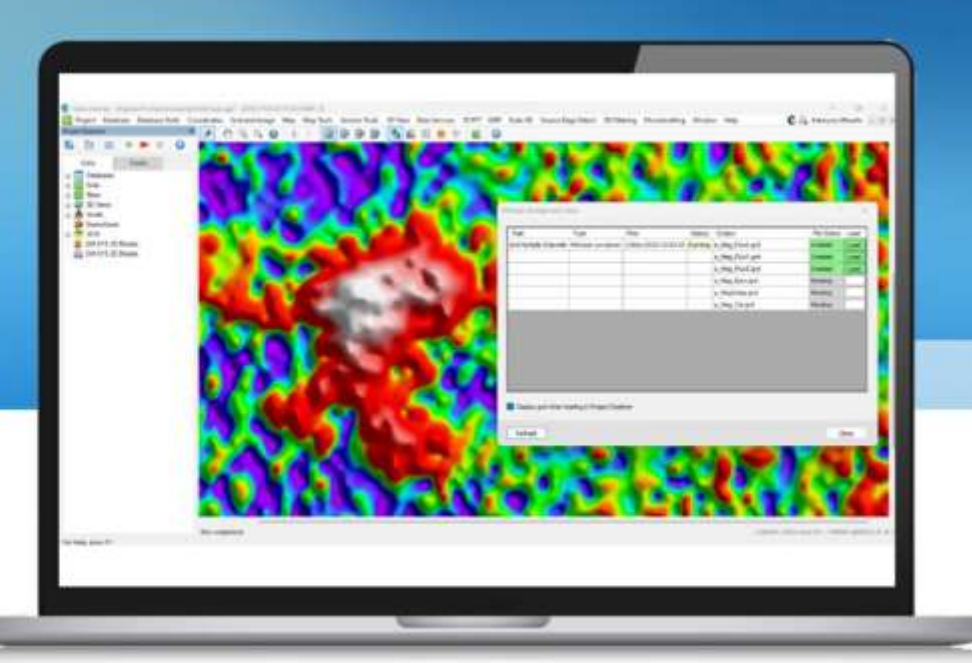

*18 декабря 2023 года*

### **Примечания к выпуску**

В последнем выпуске Oasis montaj значительно повышена скорость работы и улучшен пользовательский интерфейс благодаря таким функциям, как обработка данных в фоновом режиме и многосеточная 2D-фильтрация. Расчет сетей в фоновом режиме позволяет пользователям выполнять операции гридинга, продолжая свою работу, что значительно повышает производительность, а многосеточная 2D-фильтрация позволяет пользователям выбирать несколько входных гридов и применять фильтры всего несколькими щелчками мыши, повышая эффективность. В этот выпуск также включены улучшения геодезических проекций, калькулятора IGRF, модуля UX-Analyze и вида сечения буровой скважины.

В этом выпуске мы также продолжили развитие новых облачных возможностей Seequent Evo, чтобы поддержать наше видение будущего облачных технологий.

При обновлении до последней версии Oasis montaj, 2023.2, обратите внимание, что Seequent Connector будет автоматически обновлен для работы в автономном режиме. Для пользователей Leapfrog необходимо запустить один из совместимых релизов: 2021.1.4, 2021.2.7, 2022.1.3, 2023.1.2, 2023.1.2 или 2023.2.1, чтобы обеспечить бесперебойную работу Leapfrog.

## **Оглавление**

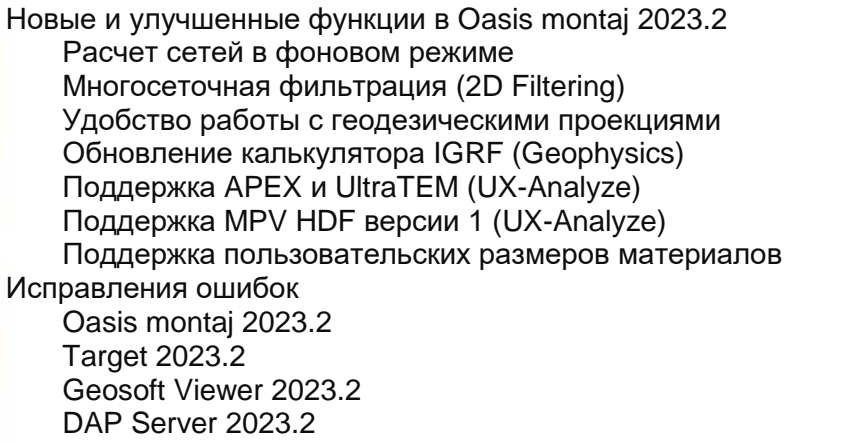

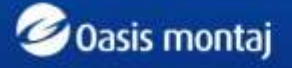

# Новые и улучшенные функции в Oasis montaj 2023.2

### **Расчет сетей в фоновом режиме**

Продолжайте обрабатывать данные и работать с гридами, пока в фоновом режиме выполняются операции гридинга. Это позволяет эффективно работать в многозадачном режиме.

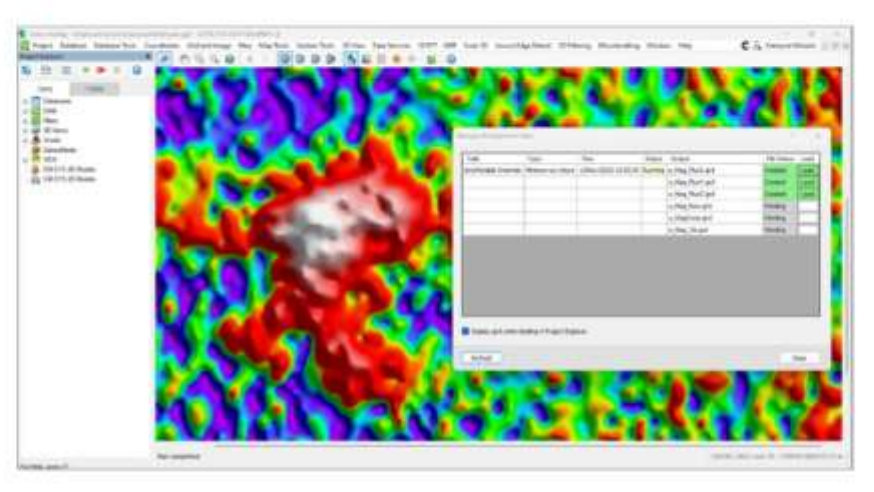

### **Многосеточная фильтрация (2D Filtering)**

Удобная пакетная обработка данных с помощью эффективной многосеточной фильтрации. Выберите несколько входных сеток и примените фильтры всего за 3 щелчка. Фокусируйтесь на выбранных гридах в предварительном просмотре и автоматически сохраняйте выходные гриды в указанные папки с выбранными префиксами. При необходимости настраивайте и повторно применяйте фильтры.

### **Удобство работы с геодезическими проекциями**

Упростите проецирование карт с помощью интуитивно понятного руководства по зонам UTM. Быстро выбирайте из списка предлагаемых зон UTM на основе координат, обеспечивая точность и простоту при выборе любой проекции.

## **Обновление калькулятора IGRF (Geophysics)**

Оцените улучшения в расчете IGRF и пользовательском интерфейсе. Дизайн теперь соответствует официальному калькулятору IGRF. Интерфейс стал более понятным, что упрощает управление IGRF, и вы можете выбирать между прошлыми периодами, неопределенными или определенными компонентами модели.

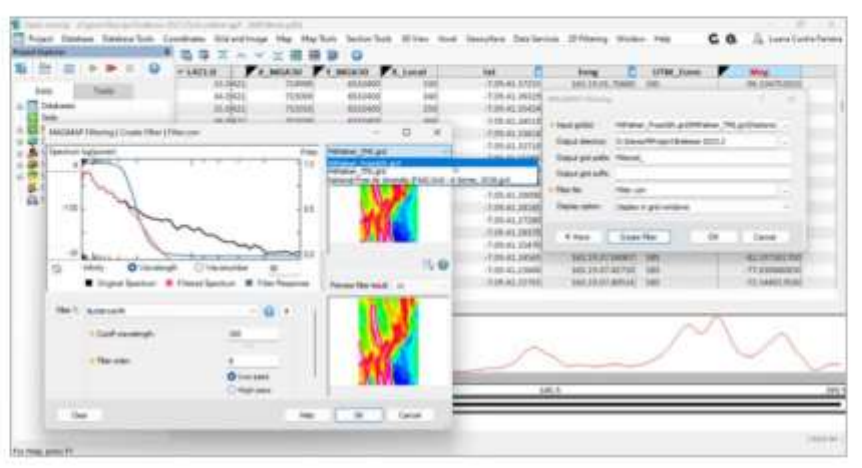

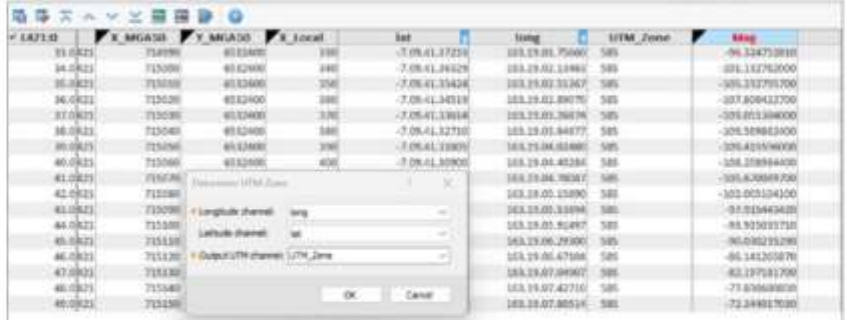

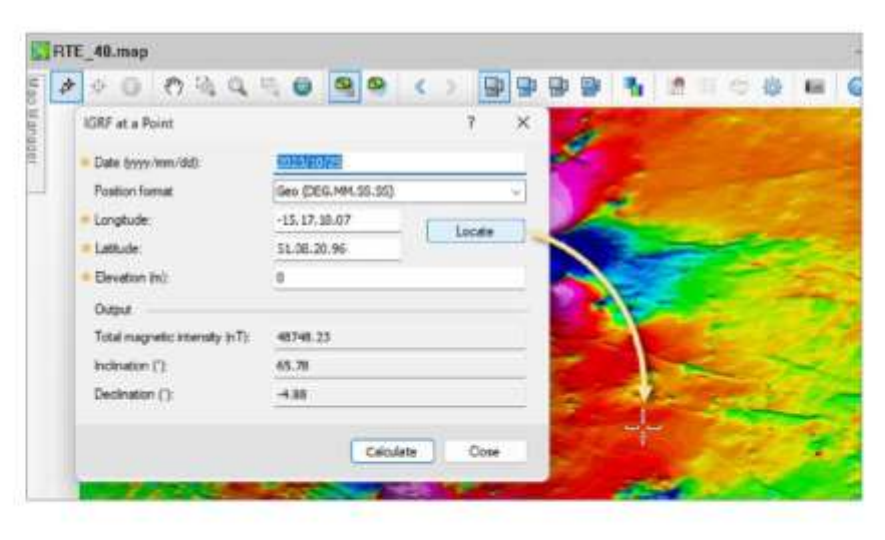

## **Поддержка APEX и UltraTEM (UX-Analyze)**

Клиенты, использующие датчики White River Technologies Inc. для проектов AGC, теперь могут импортировать и анализировать данные датчиков APEX с помощью UX-Analyze.

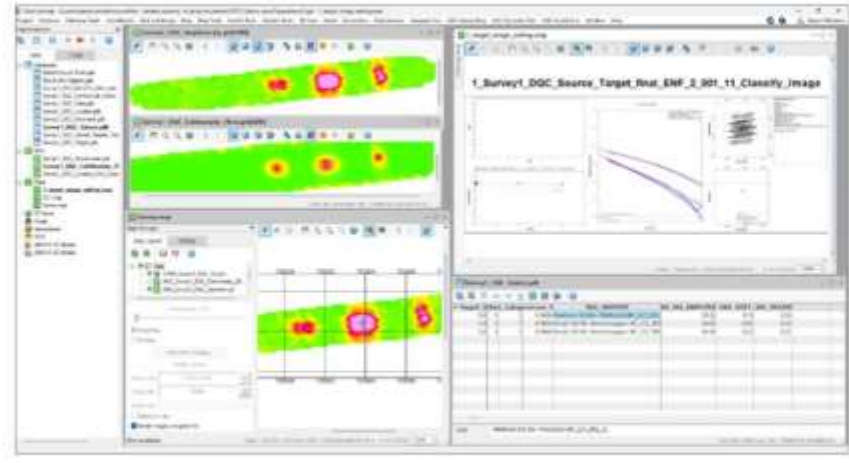

## **Поддержка MPV HDF версии 1 (UX-Analyze)**

Клиенты, участвующие в проектах AGC с переносными векторными датчиками (MPV), теперь могут напрямую импортировать данные в формате HDF v1 в Oasis montaj. Это усовершенствование упрощает процесс интеграции данных, что соответствует мандату DoD 2023.

### **Поддержка пользовательских размеров материалов**

В представлении сечения буровой скважины теперь можно выбирать пользовательский размер носителя, что позволяет пользователям настраивать представления сечения в соответствии с их конкретными потребностями, повышая точность визуализации и эффективность рабочего процесса.

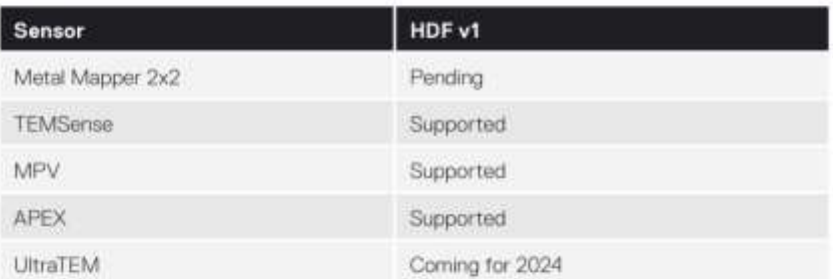

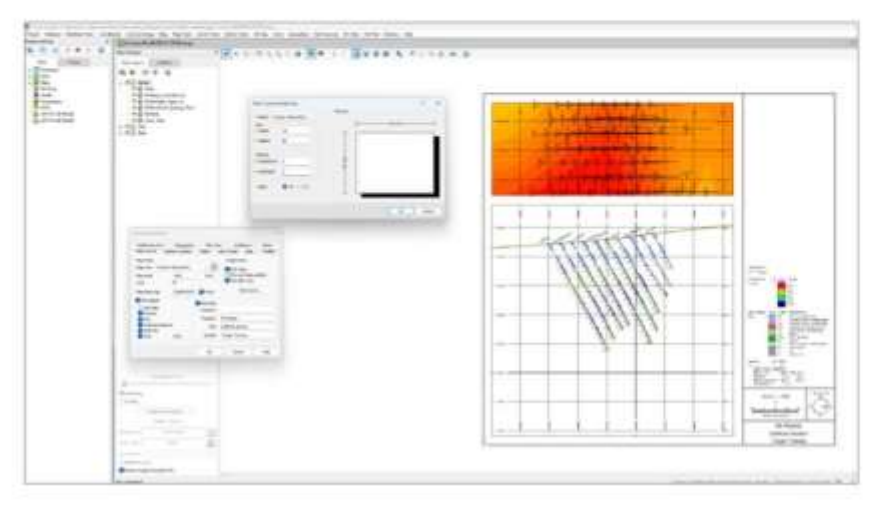

# Исправления ошибок

# **Oasis montaj 2023.2**

В версии Oasis montaj 2023.2 были исправлены следующие проблемы:

#### **Общие**

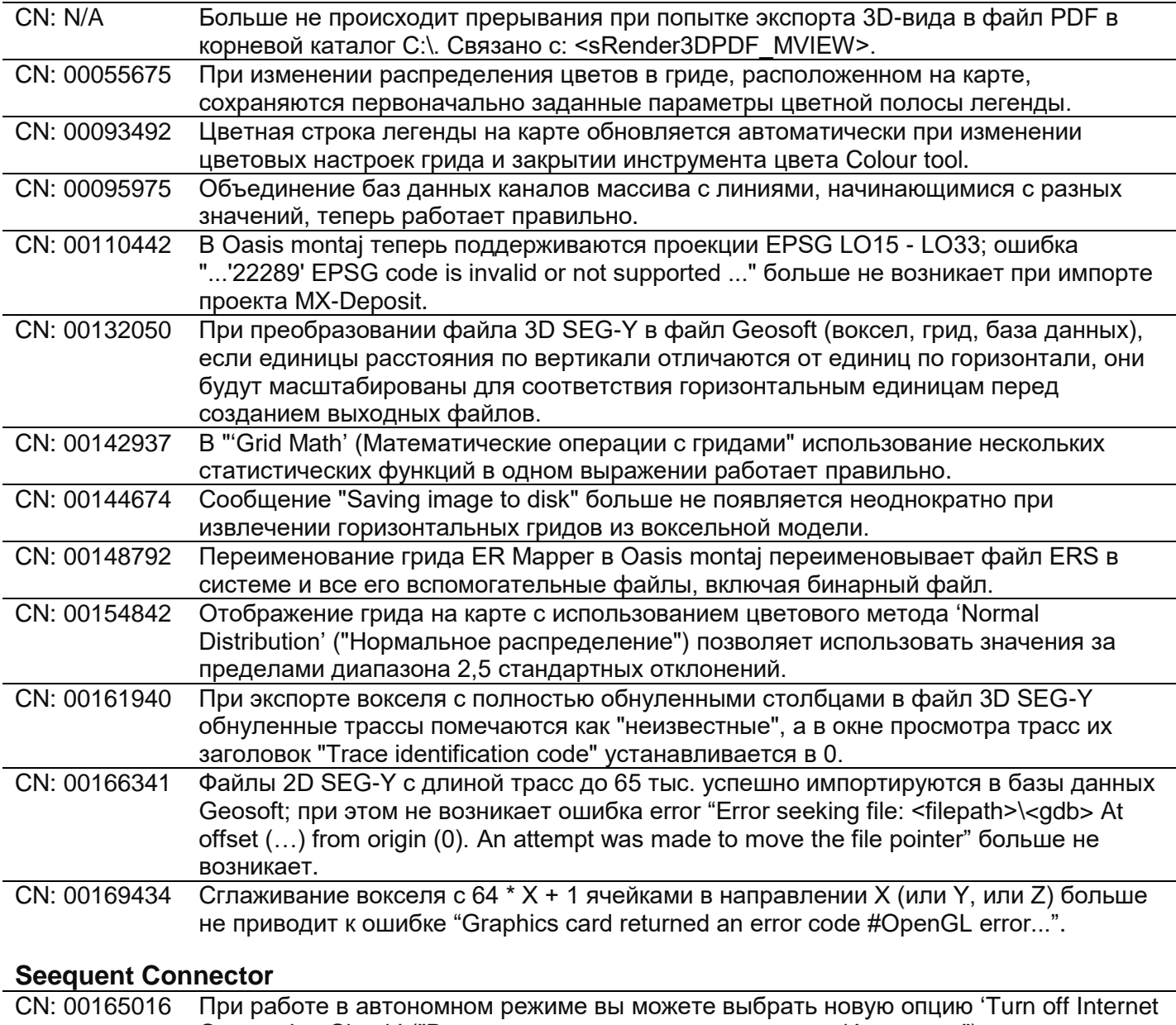

Connection Check' ("Выключить проверку подключения к Интернету") в меню Seequent Connector, чтобы убедиться, что коннектор не пытается автоматически переподключиться, если обнаруживает прерывистое подключение к Интернету.

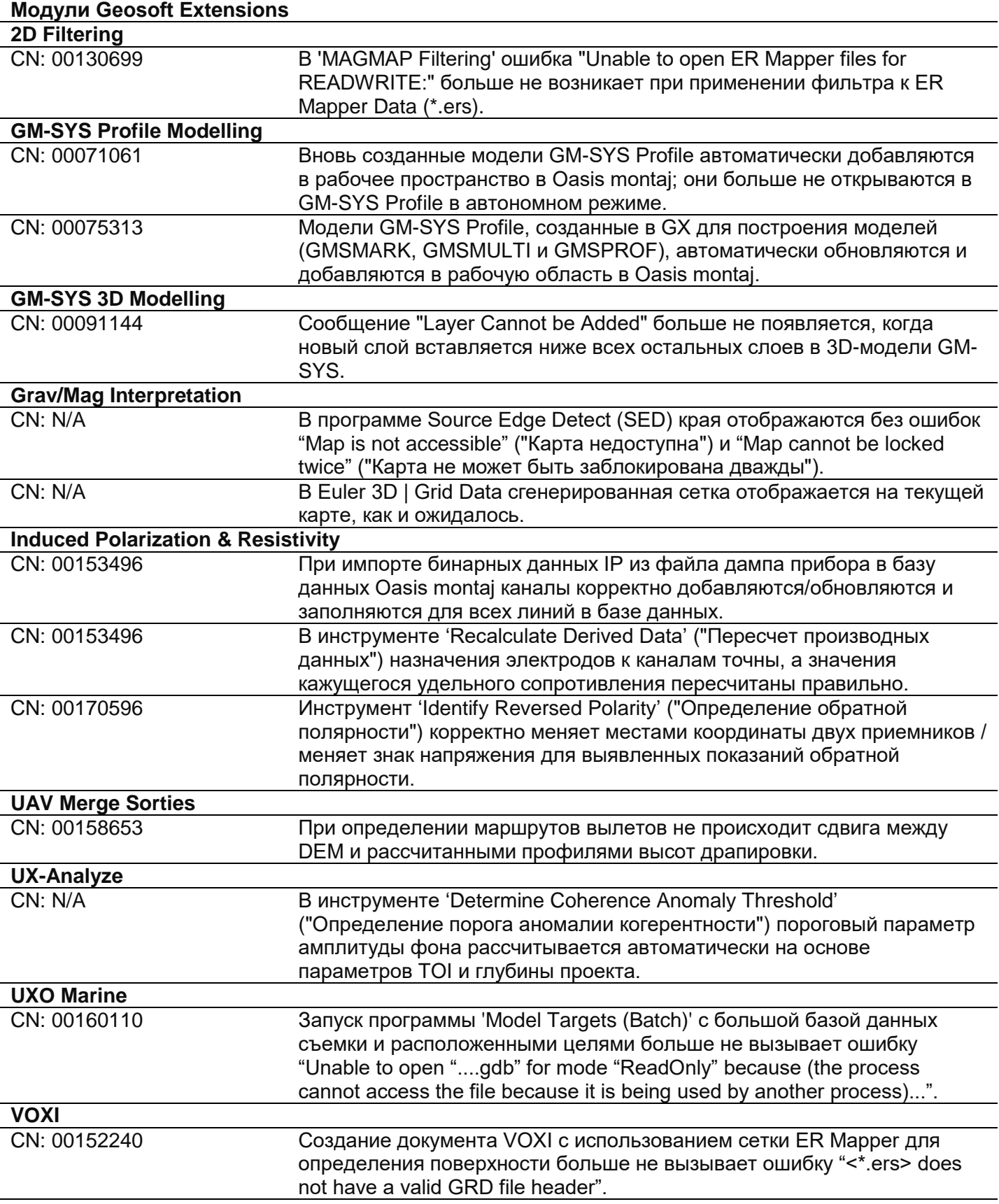

# **Target 2023.2**

В версии Target 2023.2 были исправлены следующие проблемы:

#### **Общие**

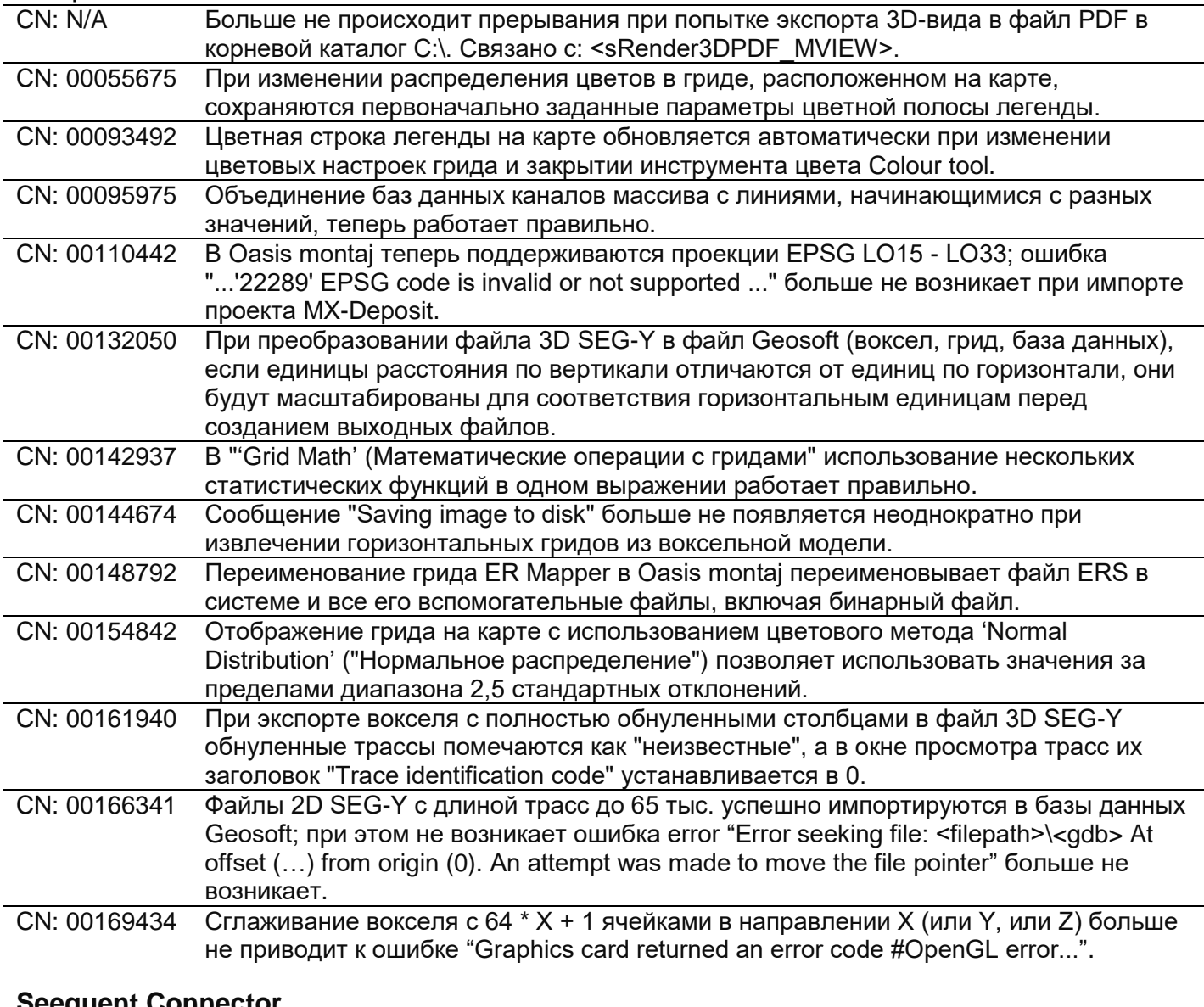

#### **Septem** Connect

CN: 00165016 При работе в автономном режиме вы можете выбрать новую опцию 'Turn off Internet Connection Check' ("Выключить проверку подключения к Интернету") в меню Seequent Connector, чтобы убедиться, что коннектор не пытается автоматически переподключиться, если обнаруживает прерывистое подключение к Интернету.

## **Geosoft Viewer 2023.2**

В версии Geosoft Viewer 2023.2 были исправлены следующие проблемы:

#### **Общие**

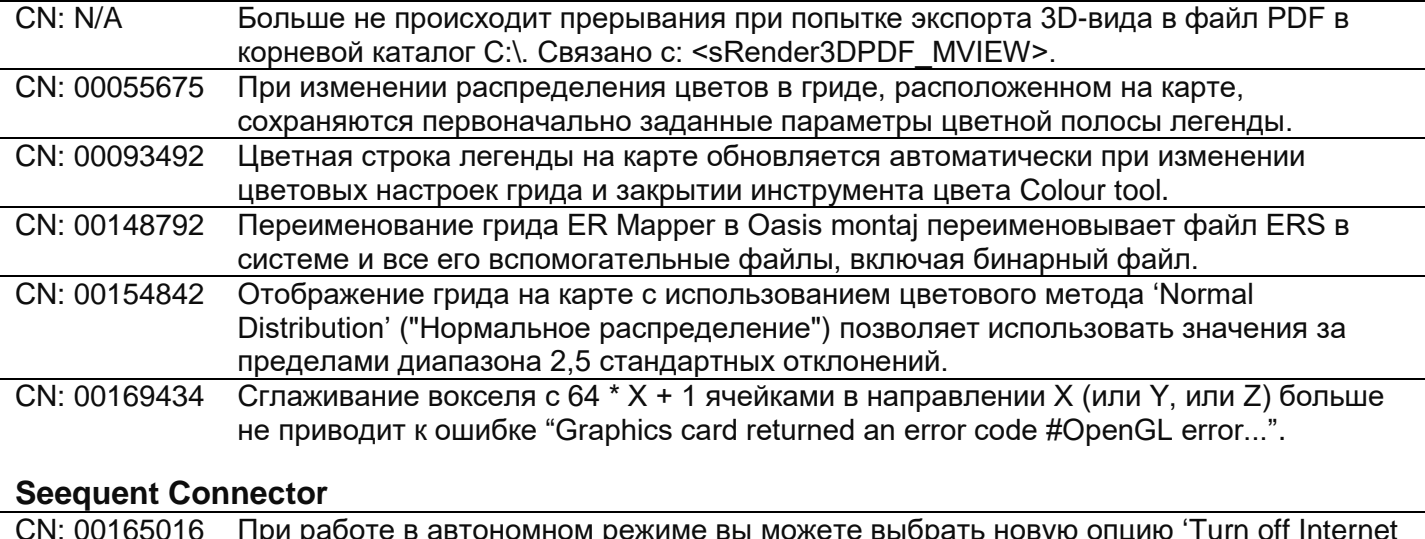

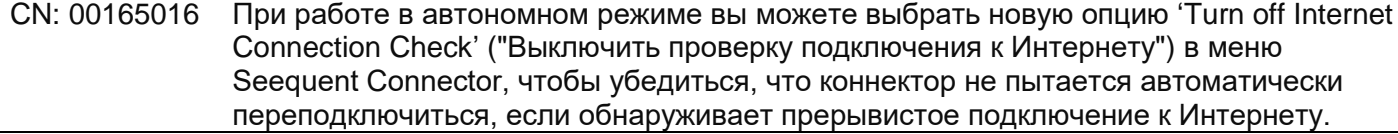

## **DAP Server 2023.2**

В версии DAP Server 2023.2 были исправлены следующие проблемы:

# **DAP Admin / DAP Server Enterprise**<br>
CN: N/A<br> **ECTIM KOHHEKTOD ACQUITE**

Если коннектор acQuire обновляется в DAP Admin Portal, в то же время этот коннектор продолжает использоваться Seeker/GDP, сеанс извлечения отменяется, а обновление коннектора завершится успешно. Оба процесса завершаются успешно, если обновление коннектора запущено первым.